## **ZAHTEV ZA OTKUP DEVIZA**

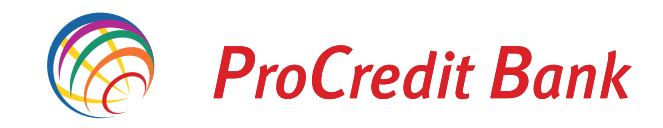

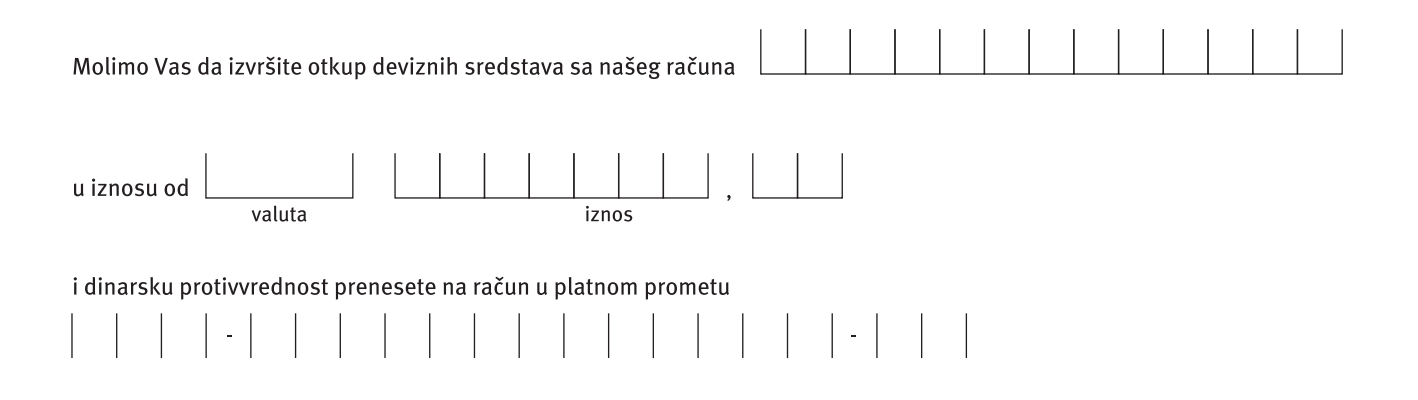

Mesto i datum

Potpis klijenta

Kontakt podaci:

Telefon:

Email:

Fax:

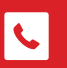

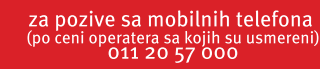